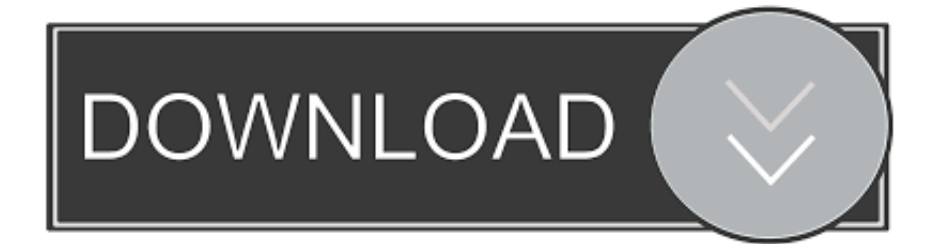

## [Windows Server 2012 R2 Keygen](http://fancli.com/174ifs)

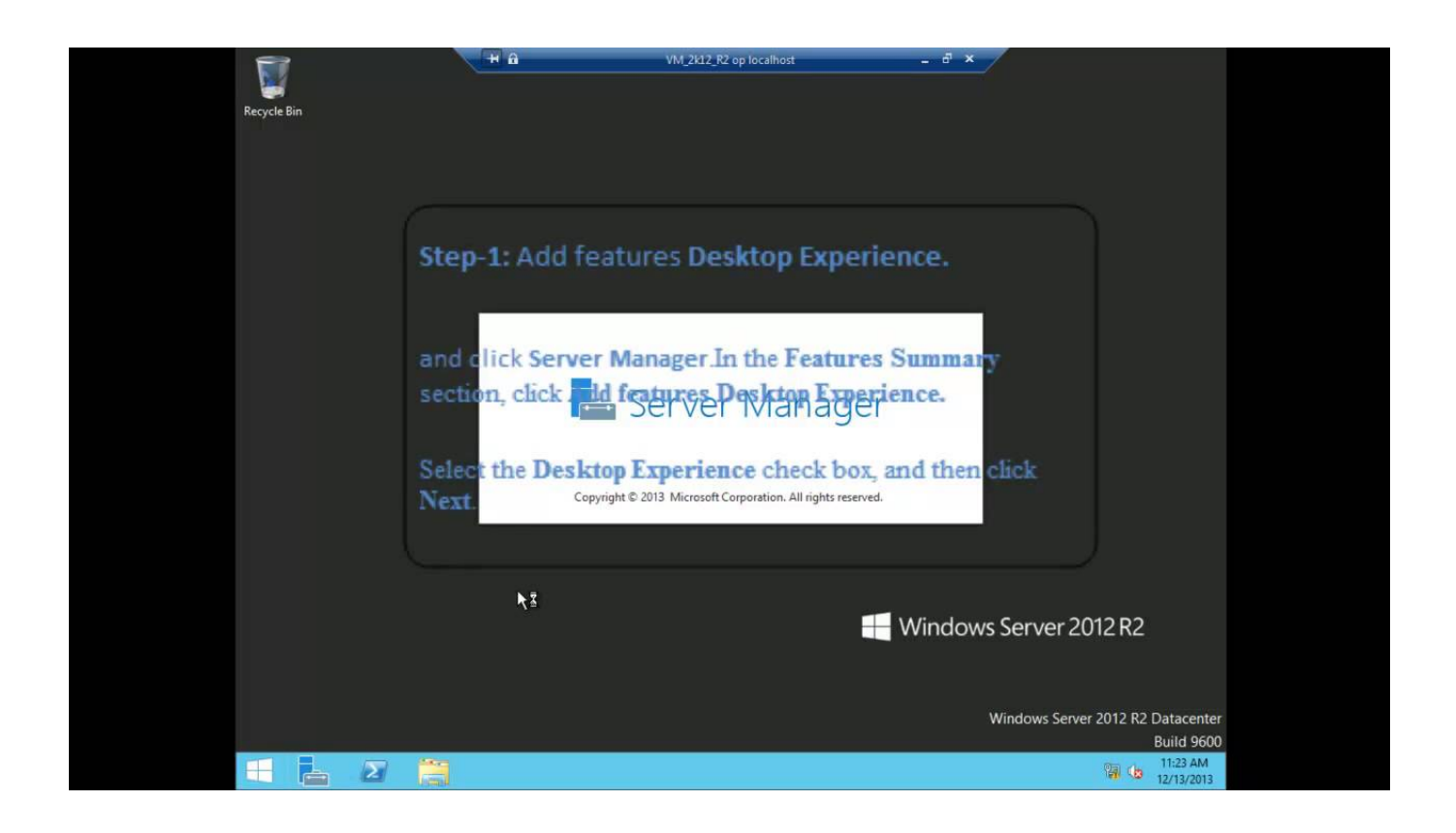

[Windows Server 2012 R2 Keygen](http://fancli.com/174ifs)

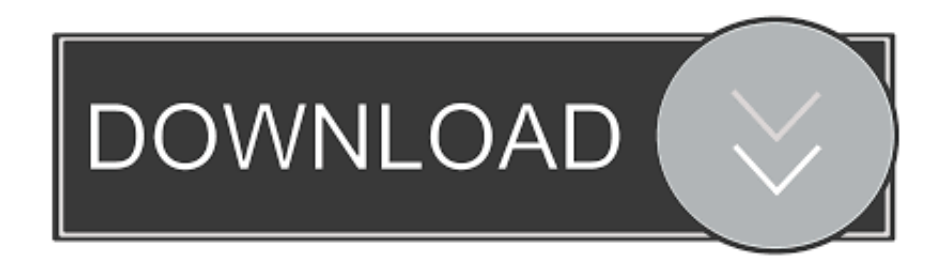

Windows Server 2012 R2 Standard, D2N9P-3P6X9-2R39C-7RTCD-MDVJX. Windows Server 2012 R2 Datacenter, W3GGN-FT8W3-Y4M27-J84CP-Q3VJ9.. Computers that are running volume licensed editions of Windows Server, Windows 10, Windows 8.1, Windows Server 2012 R2, Windows 8, .... Almost 4 months have passed since the official release of Windows 8.1 and Windows Server 2012 R2, so its time for system administrators to .... Windows Server 2012 Datacenter Core, 2GMNX-8K7D2-X968C-7P62F-8B2QK. Windows Server 2012 R2 Essentials, KNC87-3J2TX-XB4WP-VCPJV-M4FWM.. Find out how to modify your Windows Server product key. ... Windows Server 2012 R2 Datacenter, W3GGN-FT8W3-Y4M27-J84CP-Q3VJ9. Windows 8.1 .... Windows Server 2012 R2. Edition: . Windows ... Windows Server 2008 R2. Edition: . Windows 7 .... Windows Server 2003 R2 Enterprise. Windows Server .... Recent Windows clients and servers require generic KMS Client activation keys when activating ... Windows Server 2012 R2 Server Standard .... The below table lists all the KMS installation keys for Windows 8.1 and Windows Server 2012 R2. You can use these keys to complete an .... As you know, Windows Server is a specialized operating system which is designed for servers. ... Windows Server 2008/2012 (R2). As you can .... Want a key to activate Windows Server 2012 R2? Here are some of the free product keys for your Windows server.. Solution: Try this:dism /online /set-edition:serverstand /productkey: [your key] /accepteulaIf that doesn't work, you could try:dism /online.. System center 2012 r2 configuration manager setup database information. Windows server 2012 release candidate essentials product key is not working.. Q: What keys should I use in my Windows Server 2012 R2 virtual machines (VMs) to use Automatic Virtual Machine Activation (AVMA)?.. For example, if you activated your KMS server with the Windows Srv 2012R2 key, you cannot activate Windows 10 or Windows Server 2016.. You can use a keygen, get a key from the Internet, or you can buy one for yourself from Microsoft. The Windows Server 2012 R2 standard product key is also the .... Windows Server 2012 R2 Keygen. 1/3. Windows Server 2012 R2 Keygen. 2/3. windows server keygen windows server 2016 keygen windows .... All editions of Windows Server in the Microsoft homepage are evaluation ones and not supported by KMS. ... Windows Server 2008/2012 (R2).. Windows 8.1 Enterprise N. TT4HM-HN7YT-62K67-RGRQJ-JFFXW. Windows Server 2012 R2 Server Standard. D2N9P-3P6X9-2R39C-7RTCD-MDVJX.. It's a great day as Windows Server 2012 R2 and Windows 8.1 bits have gone GA ("General Availability"). So it's of to the Volume License .... Every IT guy should have testing environment, and things should not be tested in production. This is where Windows Server 2012 R2 ... 490e5e6543